## Муругова Ю.В.

*Научный руководитель: к. т. н., доц. каф. ИС Подгорнова Ю.А. Муромский институт (филиал) федерального государственного образовательного учреждения высшего образования «Владимирский государственный университет имени Александра Григорьевича и Николая Григорьевича Столетовых» 602264, г. Муром, Владимирская обл., ул. Орловская, 23*

## **Разработка и исследование вейвлет-преобразований Добеши для обработки маммограмм**

Вейлеты широко используют во многих областях:

1. Обработка изображений [1];

2. Сжатие данных [2];

3. Нейросети и другие механизмы анализа данных [3];

4. Системы передачи данных и цифровой обработки сигналов [4].

Самый распространенный набор дискретный вейвлет-преобразований – базисы Добеши, был сформулирован в 1988 году, бельгийским математиком Ингрид Добеши. В основе метода лежит использование рекуррентных соотношений, с помощью которых вычисляются всё более точные выборки неявно заданной функции материнского вейвлета с удвоением разрешения при переходе к следующему уровню (масштабу) [5].

Вейвлеты Добеши представляют собой семейство [ортогональных вейвлетов.](https://ru.qwe.wiki/wiki/Orthogonal_wavelet) Благодаря тому, что вейвлеты Добеши определяют дисректное [дискретное вейвлет -](https://ru.qwe.wiki/wiki/Discrete_wavelet_transform) преобразование, они находят применение при решении широкого круга задач, например, сжатия данных или [фрактальных](https://ru.qwe.wiki/wiki/Fractal) проблем и т.д. [5].

При ортогональном вейвлет-разложении коэффициенты аппроксимации раскладываются на аппроксимирующие и детализирующие коэффициенты более низкого уровня, а затем процедура применяется к вновь полученным аппроксимирующим коэффициентам [6].

В результате применения «чистых» вейвлетов Добеши на результирующих изображениях выделяется шум и граница молочной железы. Следовательно для фильтрации изображения необходимо применять вейвлеты в комплексе с другими алгоритмами.

Первым этапом в любом из рассмотренных алгоритмов применяниется разложение на вейвлет коэффициенты, и дальнейшая обработка производится над ними.

В данной работе исследуются несколько алгоритмов порогового улучшения контрастности маммографических снимков:

1) Алгоритм с применением жесткого порога. Применение жесткого порога означает строгое сравнение с коэффициентом, т.е. яркость строго больше него, либо строго меньше.

Для нахождения порогового коэффициента используется следующая формула:

$$
T=\sqrt{2}\cdot \ln(n),
$$

где n - кол-во пикселей.

Яркость каждого пикселя sh(i,j), sv(i,j) и sd(i,j) сравнивается с пороговым коэффициентом T, по следующей формуле:

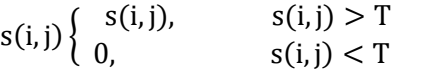

где s(i,j) - общее обозначение для детализирующих коэффициентов sh, sv и sd.

,

2) Алгоритм с применением двухпараметрической пороговой функции. Двухпараметрическая пороговая функция подразумеваем использование двух коэффициентов сравнения.

Для нахождения порогового коэффициента используется следующая формула:

$$
T = \sqrt{2 \cdot \ln(n)},
$$

где n - кол-во пикселей.

В данной работе второй коэффициент равен отрицательному первому, т.е.  $T_2 = -T$ .

Яркость каждого пикселя sh(i,j), sv(i,j) и sd(i,j) сравнивается с пороговыми коэффициентами T и T2, и преобразуется по следующей формуле:

$$
s(i,j) = \begin{cases} 0, & e\in \mathcal{J} \text{ if } s(i,j) \leq T_2 \\ \frac{s(i,j)}{exp - 1} \cdot \left( exp^{\frac{s(i,j) + T}{T - T_2}} - 1 \right), & e\in \mathcal{J} \text{ if } T_2 < s(i,j) \leq T \\ s(i,j), & e\in \mathcal{J} \text{ if } s(i,j) > T \end{cases}
$$

где s(i,j) - общее обозначение для детализирующих коэффициентов sv, sd и sh.

3) Алгоритм с применением среднего порога. Нахождение пороговых значений, выполняется путем деления суммы яркостей на количество пикселей.

Нахождение количества пикселей значение яркостей которых больше нуля, и значения которых меньше нуля выполняются по следующей формуле:

if  $(s(i, j) > 0)$  counter<sub>max</sub> = counter<sub>max</sub> + 1

if  $(s(i, j) < 0)$  counter<sub>min</sub> = counter<sub>min</sub> + 1

Нахождение суммы яркостей пикселей значение яркости которых больше нуля, и значения которых меньше нуля.

if 
$$
(s(i, j) > 0)
$$
 counter<sub>max</sub> = temp<sub>max</sub> + 1

if  $(s(i, j) < 0)$  counter<sub>min</sub> = temp<sub>min</sub> + 1

Нахождение пороговых значений, выполняется путем деления суммы яркостей на количество пикселей.

> $temp_1 =$ counter<sub>max</sub> temp<sub>max</sub>  $temp_2 =$ counter<sub>min</sub> temp<sub>min</sub>

Яркость каждого пикселя  $sh(i,j)$ ,  $sv(i,j)$  и  $sd(i,j)$  сравнивается с пороговыми коэффициентами и преобразуется по следующей формуле:

if 
$$
(s(i, j) > temp1)
$$
  $s(i, j) = s(i, j) + 100$ ,  
if  $(s(i, j) < temp2)$   $s(i, j) = s(i, j) - 100$ 

4) Алгоритм основанный на вычитании коэффициентов. В данном методе используются два коэффициента разложения: детализации и аппроксимации. Из матрицы коэффициента аппроксимации вычитается матрица коэффициента детализации.

Для фильтрации используются как линейные, так и нелинейные фильтры.

Алгоритм линейной сглаживающей фильтрации основан на фильтрации значений интенсивности в каждой точке посредством усреднения по некоторой сглаживающей маске. Обычно маска фильтра представляет собой небольшую матрицу, коэффициенты которой выбираются таким образом, чтобы обнаружить заданное свойство изображения [6].

Медианный фильтр в отличие от сглаживающего фильтра реализует нелинейную процедуру подавления шумов. Медианный фильтр представляет собой скользящее по полю изображения окно, охватывающее нечетное число отсчетов [6].

## **Литература**

1 Гонсалес Р., Вудс Р. Цифровая Обработка Изображений. - М.: Техносфера, 2005. - 1072 с.

2 Яковлев А.Н. Введение в вейвлет-преобразования: Учеб. пособие. –Новосибирск: Изд-во НГТУ, 2003. – 104 с.

3 Научная сессия МИФИ – 2001. III всероссийская научно-техническая конференция «НЕЙРОИНФОРМАТИКА-2001»: ЛЕКЦИИ ПО НЕЙРОИНФОРМАТИКЕ. - М.: МИФИ, 2001. - 212 с.

4 Малла С. Вейвлеты в обработке сигналов. - М.: Мир, 2005. –671 с.

5 Блаттер К. Вейвлет-анализ. Основы теории. – М.: Техносфера, 2004. – 273 с.

6 Поликар Р. Введение в вейвлет-преобразование. СПб: Автэкс, 2001. – 59 с.